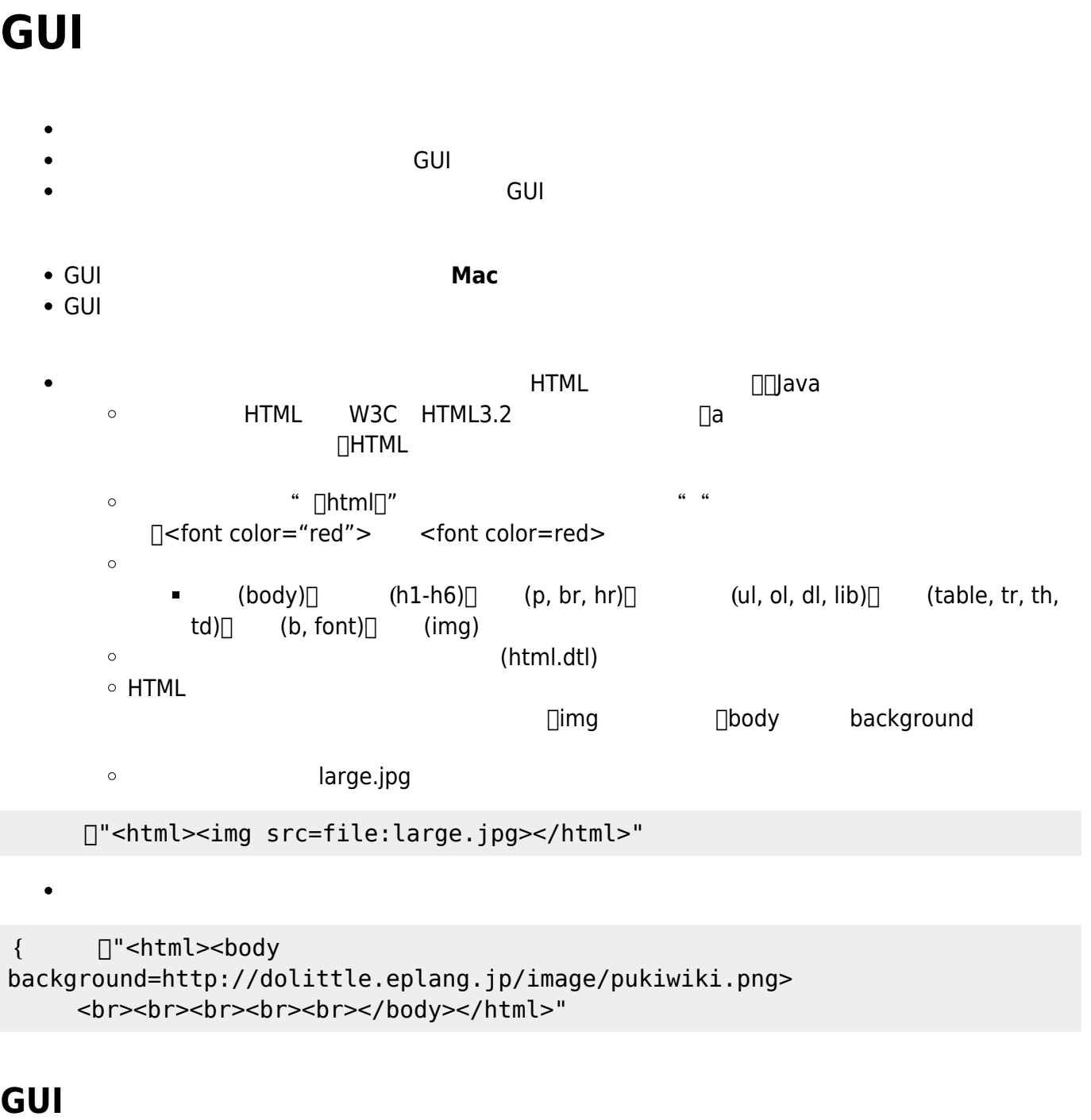

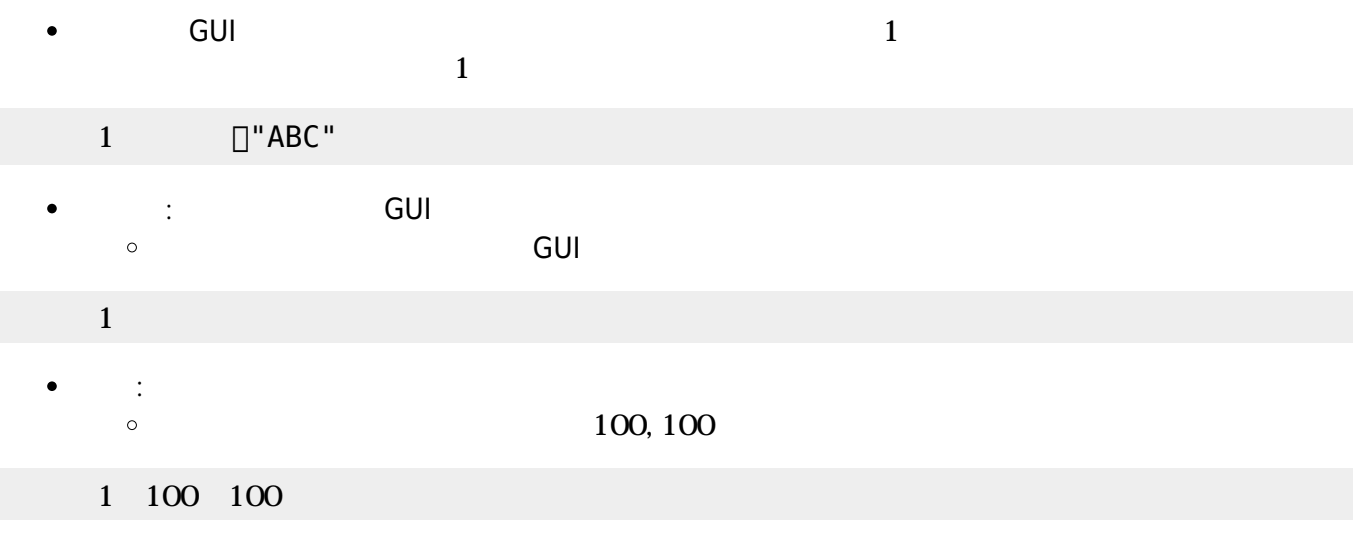

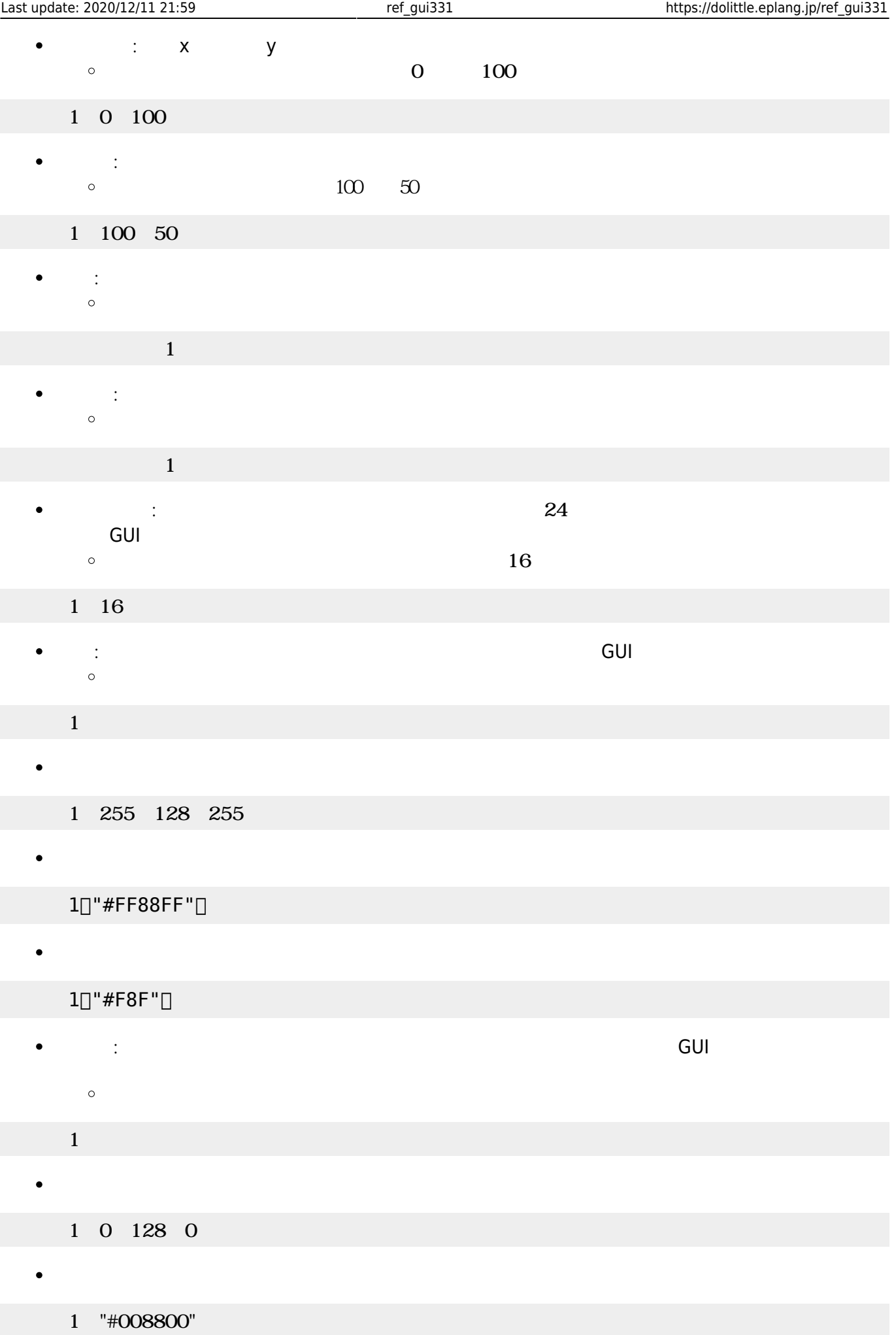

 $\begin{array}{lllll} \bullet & \multicolumn{3}{l}{{\text{GUI}}}\qquad & \multicolumn{3}{l}{\text{GUI}}\qquad & \multicolumn{3}{l}{\text{GUI}}\qquad & \multicolumn{3}{l}{\text{GUI}}\qquad & \multicolumn{3}{l}{\text{GUI}}\qquad & \multicolumn{3}{l}{\text{GUI}}\qquad & \multicolumn{3}{l}{\text{GUI}}\qquad & \multicolumn{3}{l}{\text{GUI}}\qquad & \multicolumn{3}{l}{\text{GUI}}\qquad & \multicolumn{3}{l}{\text{GUI}}\qquad & \multicolumn{3}{l}{\text{GUI}}\q$ 

 $\frac{1}{1}$  "

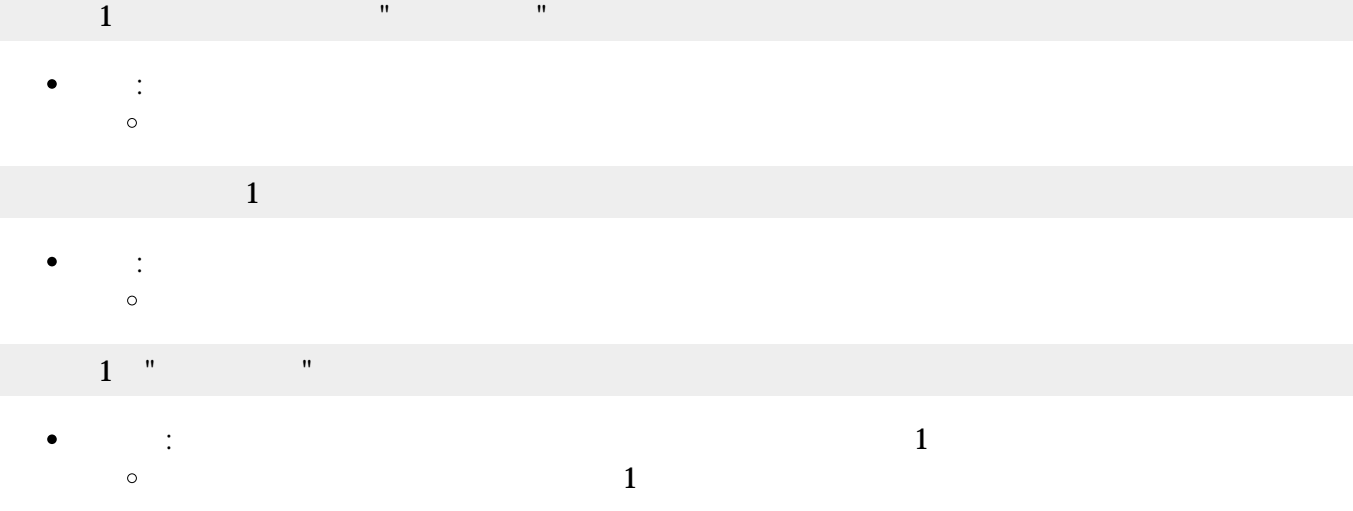

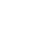

 $\bullet$ 

 $\circ$ 

 $1$   $"$   $"$   $"$   $"$   $"$   $'$   $'$   $'$   $'$   $'$   $''$   $\Box$ 

## 2個目 パラメータ ショートカットキー 指定できます。キー 文字列 **sec\_keylist** 「ショートカッ

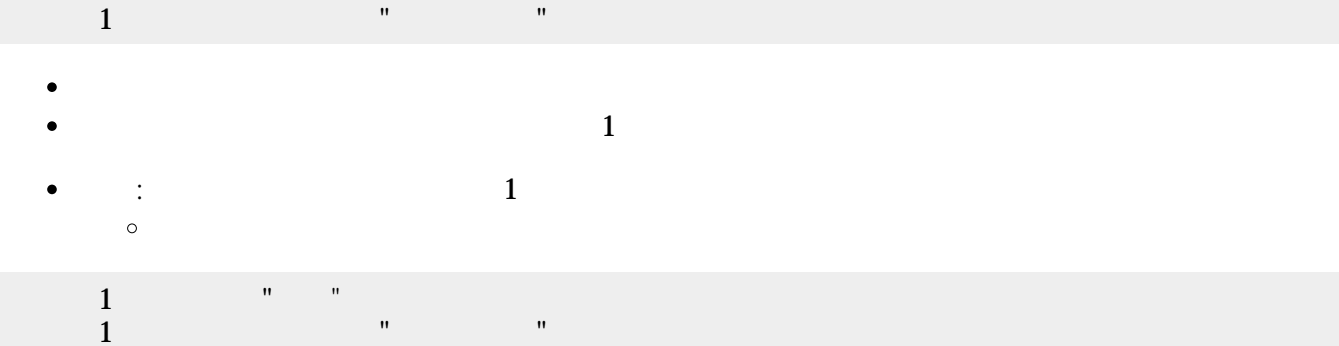

GUI TERM IN THE GUITARY GUITARY SERVER SERVER IN THE SERVER WAS SERVER WAS SERVER WAS SERVER WAS SERVER WAS SE

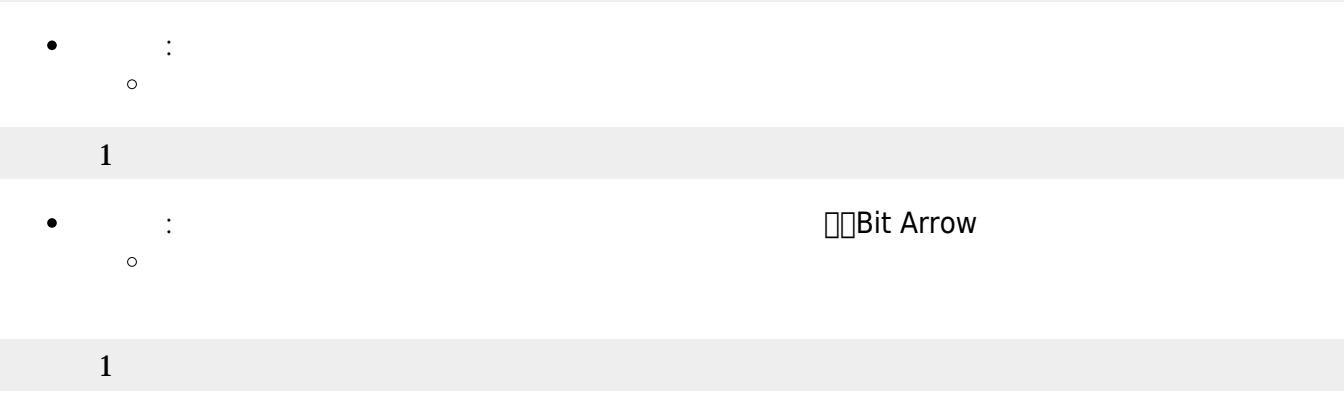

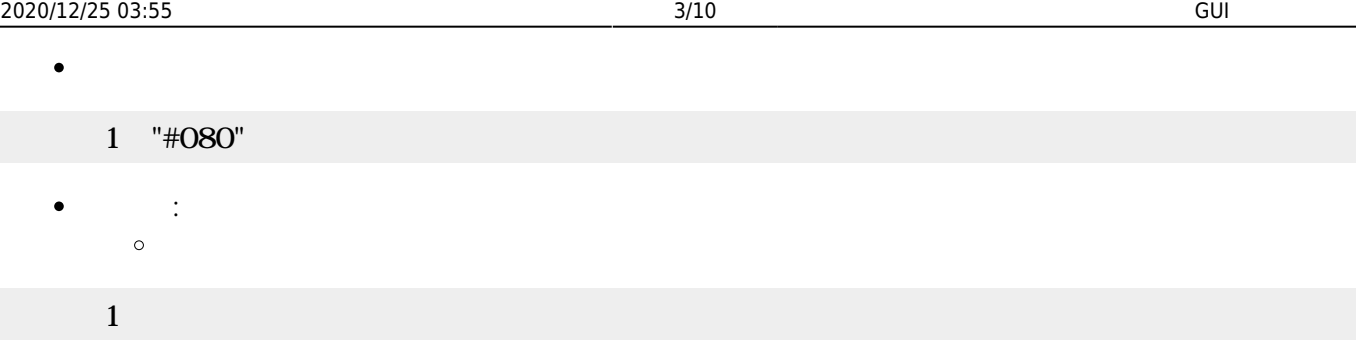

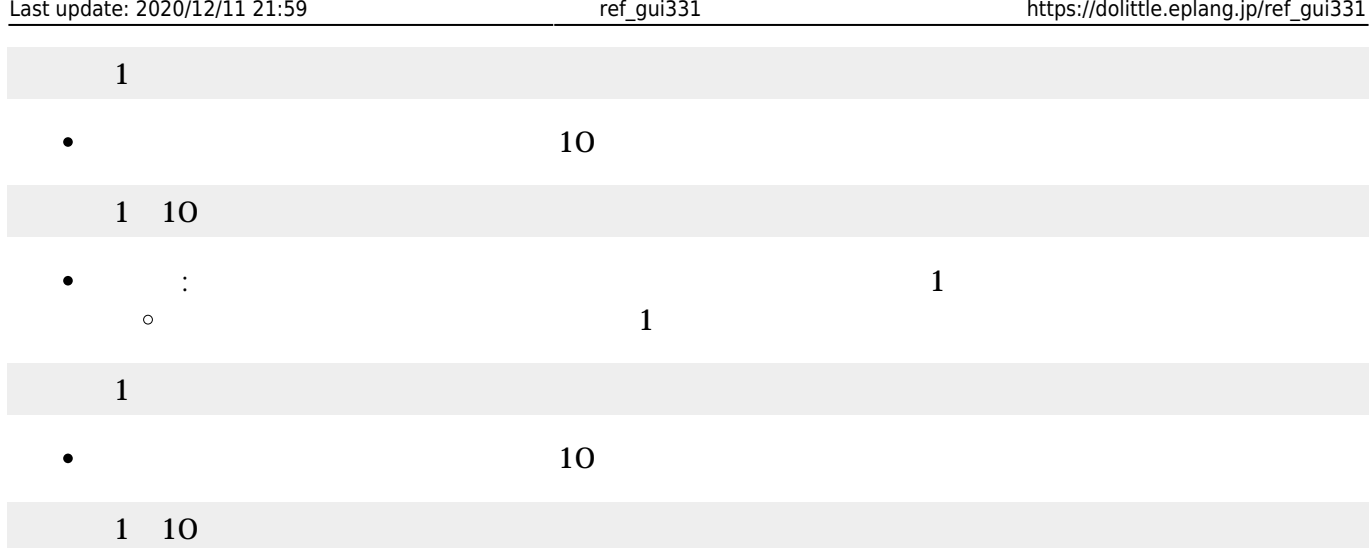

- $\begin{array}{lll} \bullet \qquad & \qquad \text{GUI} \qquad & \qquad \text{GUI} \qquad & \qquad \text{150}\times\text{ 45} \end{array}$  $\bullet$ GUI TERM IN THE GUITARY GUITARY SERVER SERVER IN THE SERVER WAS SERVER WAS SERVER WAS SERVER WAS SERVER WAS SE
- $\bullet$
- $\Box$ (Java )
- $1$
- : Figure 1. The projection of the projection  $\bullet$  $\circ$

## $1$  and  $1$  and  $1$  and  $1$  and  $1$  and  $1$  and  $1$  and  $1$  and  $1$  and  $1$  and  $1$

 $\bullet$ : 文字 んで します。

#### $\mathbf 1$  , the state  $\mathbf 1$  of the state  $\mathbf 1$  $\bullet$ : 文字 きます。

- $1$   $\cdots$   $\cdots$   $\cdots$
- *o* :  $\bullet$
- $\mathbf{1}$
- $\bullet$ **センター・ストップ : 名称すると1に付き**  $\circ$  $\overline{1}$
- $1$   $1$ 
	- $(10)$  $\bullet$ 1 10
	- $\bullet$ **らす。 1** : ネット・トット・トット・トット・トット 1 : インター
		- $\circ$  $(1)$

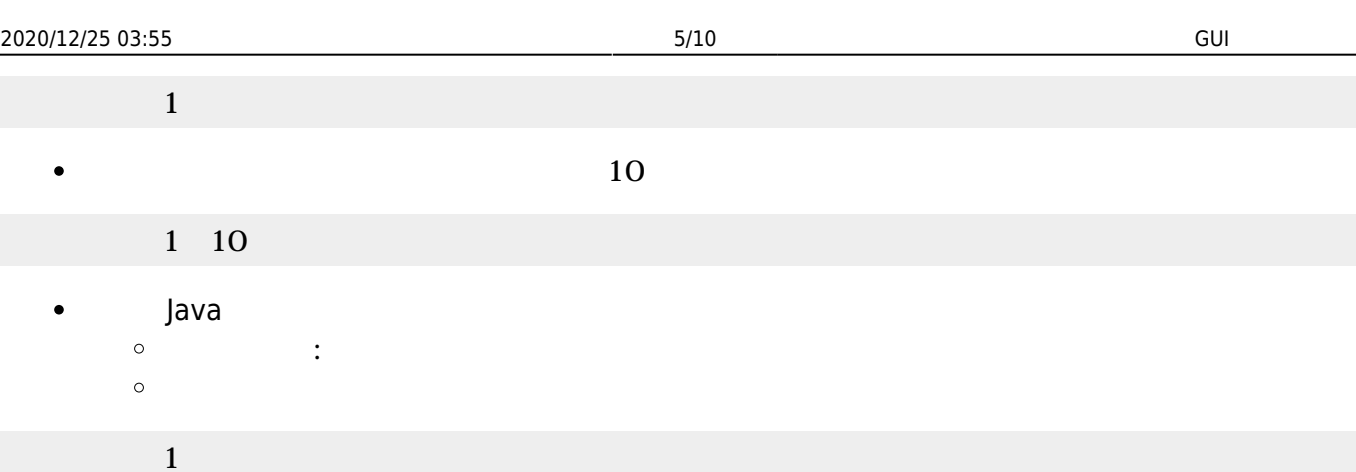

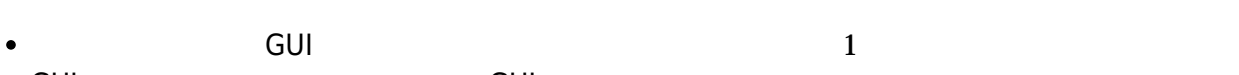

- GUI TERM IN THE GUITARY GUITARY SERVER SERVER IN THE SERVER WAS SERVER WAS SERVER WAS SERVER WAS SERVER WAS SE
- $\mathbf 1$
- : 新しいラベル ります。  $\circ$

#### $1$   $\cdots$   $\cdots$   $\cdots$   $\cdots$

 : 文字 きます。  $\bullet$  $\circ$ 

## $1$   $\frac{1}{\sqrt{2}}$   $\frac{1}{\sqrt{2}}$   $\frac{1}{\sqrt{2}}$   $\frac{1}{\sqrt{2}}$

**やす** : 表示されている やします。 やす 省略すると1だけ えます。  $\bullet$  $\circ$  $(1$ 

#### ラベル1! やす。

 $\bullet$  $(10)$ 

## $1 \quad 10$

**らす。 1** : ネット・トット・トット・トット・トット 1 : インター  $\bullet$  $\circ$  $(1)$ 

 $\Box$ png, jpg, gif

- $\mathbf 1$  , and the set of  $\mathbf 1$ 
	- $(10)$  $\bullet$

#### $1 \quad 10$

- $\bullet$ **変身する** : ラベル 文字 りに画像 表示します。
	- $\circ$  $\Box$ dolittle.jar $\Box$ 
		- $\blacksquare$

#### $99.$ png $[]$  $\circ$

1<sup>["99.png" ]</sup>

## **選択メニュー(Java のみ)**

- $GUI$  $\bullet$
- GUI TERM IN THE GUITARY GUITARY SERVER SERVER IN THE SERVER WAS SERVER WHAT THE SERVER WAS SERVER WAS SERVER W
- $\bullet$
- $\mathbf 1$
- : オープン・ディー りょうしょう  $\circ$  $(1+\frac{1}{2})^2$  +  $\frac{1}{2}$  +  $\frac{1}{2}$  +
- $1$ <sub>a</sub>  $\sim$  1  $\sim$  5  $\sim$  5  $\sim$  5  $\sim$  $1 \qquad \qquad \Box \Box \Box \times \qquad \qquad \Box \Box \Box \times \Box$ 
	- $\bullet$
	- :  $\mathcal{L}_{\mathcal{A}}$  , the contract of the contract energy density is a set of the contract of the contract of the contract of the contract of the contract of the contract of the contract of the contract of the contract of th  $\circ$  $\langle A\rangle$  ( ) and ( ) and ( ) and ( ) and ( ) and ( ) and ( ) and ( ) and ( ) and ( ) and ( ) and ( ) and ( ) and ( ) and ( ) and ( ) and ( ) and ( ) and ( ) and ( ) and ( ) and ( ) and ( ) and ( ) and ( ) and ( ) and ( ) a
	- 1 " " "−"
	- **何番目?** : 選ばれている選択肢 番号を1から まる整数 します。「 く」の けて実行  $\bullet$  $(1)$  and  $(100)$  $\circ$
	-
- $1 = 1$  and  $100$ 
	- :  $\frac{1}{2}$  $\bullet$
	- $\circ$  $(1$
	- $1 \quad 1$

## **スライダー(Java のみ)**

- $GUI$   $300 \times 45$  $\bullet$
- GUI TERM IN THE GUITARY GUITARY SERVER SERVER IN THE SERVER WAS SERVER WHAT THE SERVER WAS SERVER WAS SERVER W
- つまみを かして0〜100の範囲 えられます。 わると**動作**というメソッド 実行  $\bullet$
- 
- $1$
- 
- : 新しいスライダー ります。  $\circ$
- $\overline{1}$ =  $\overline{1}$

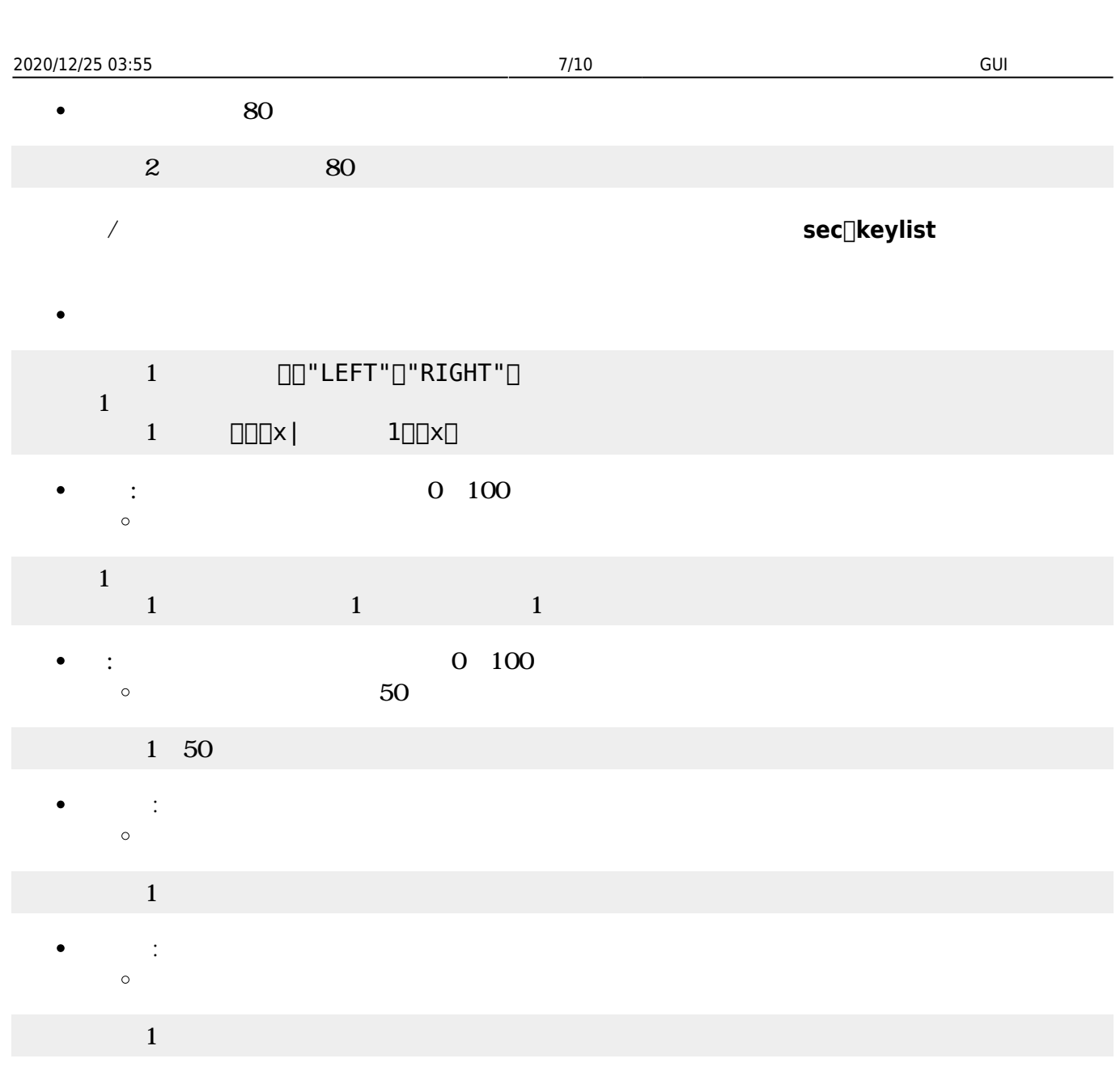

**→ : ・ 10** 10  $\bullet$  $\circ$ 

## $\mathbf 1$

**文字消** : 目盛ラベル 表示しません。  $\bullet$  $\circ$ 

#### $\mathbf 1$

- **から** : 値 範囲 設定します。  $\bullet$
- **また、また、また、また、また、**  $\circ$

 $-50$  50

#### 1 -50 50

- $G$ UI $\,$  $\bullet$ 
	- Java

 $\circ$  $1$  the set of  $1$  $\bullet$ **自動改行** : 「書く」の 自動的 改行するようにします。(いいえ)を指定すると自動改行しな  $\circ$ 

: Month of the state of the state of the state of the state of the state of the state of the state of the state of the state of the state of the state of the state of the state of the state of the state of the state of the

 $1$  the state  $1$ 

 $\bullet$ 

- $\circ$
- **むだけ** : 画面から編集できないようにします。

#### $1$  . The set of  $1$

**クリア** : 空にします。  $\bullet$  $\circ$ 

#### 1□"ABC" "DEF"

**トランストエリア : デキストエリア かいしょう しゅうしょう しゅうしょう**  $\bullet$  $\circ$ 

## $\mathbf 1$  , the same state  $\mathbf 1$

 $\bullet$ : テキストエリア 内容 ストエリア Allen  $\circ$  $(1$ 

## $1$  "  $"$  "

**STATE : プログラム**  $\bullet$  $\circ$  $\alpha$  and  $\beta$ 

## $1$  "  $"$

- : 文字 きます。最後 文字 追加されます。  $\bullet$  $\circ$  $\alpha$  and  $\beta$
- エリア1=テキストエリア!(配列1)作る。
- 

## エリア1=テキストエリア!"abc" "def" る。

 $\Box\Box$ abc $\Box$  1  $\Box$ def $\Box$  2  $\bullet$ 

# $1$  and  $1$  and  $1$  and  $1$  and  $1$  and  $1$  and  $1$

 $\circ$ 

- $\mathbf 1$ :  $\frac{1}{1}$  $\circ$
- GUI TERM IN THE GUITARY GUITARY SERVER SERVER IN THE SERVER WAS SERVER WHAT THE SERVER WAS SERVER WAS SERVER W 180×135

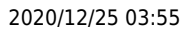

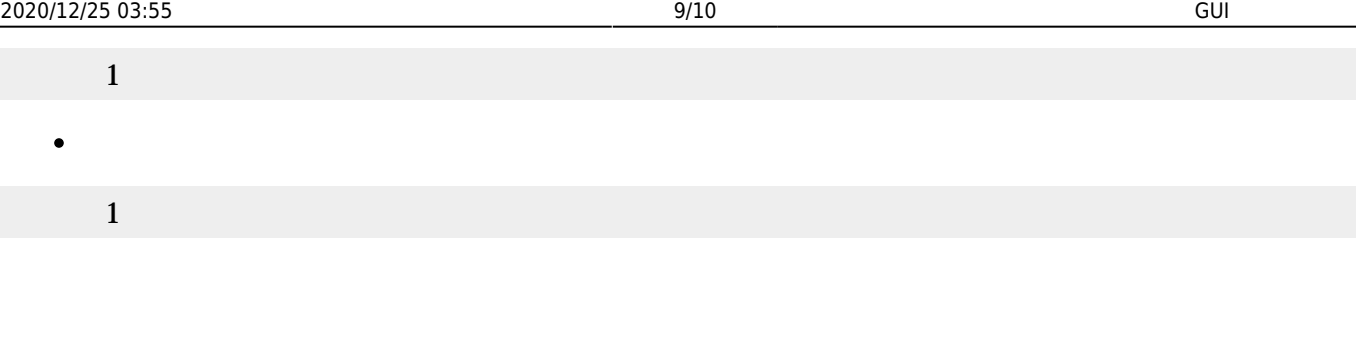

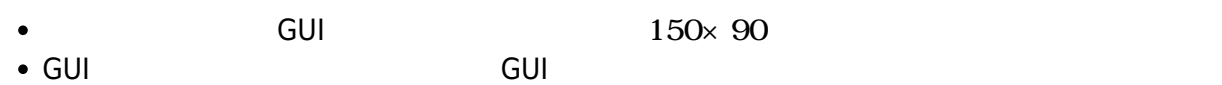

- $\epsilon$
- $\circ$
- $\circ$
- $\circ$
- $\mathbf 1$
- : 新しいリスト ります。  $\circ$
- $\mathbf 1$ 
	- : 文字 きます。 しい として追加されます。  $\circ$  $\alpha$  , we are not  $\alpha$  if  $\alpha$  is the set of  $\alpha$
- $1$   $"$   $"$   $"$
- : 文字 んで します。 を1から まる整数 指定します。 省略した場合 存在しな
- $\circ$  $(1)$
- $1 \quad 1$
- **マリア** : 空には  $\circ$ 
	- リスト1!クリア。
		- ボタン スライダーなどのGUI部品 キーボードから操作するための**ショートカットキー** 一覧
- 意味 記号 "A", "B", ..., "Z"
- 数字 "1", "2", …, "0" "F1", "F2", ..., "F12" TESC<sub>I</sub> "ESCAPE" - **"MINUS"**

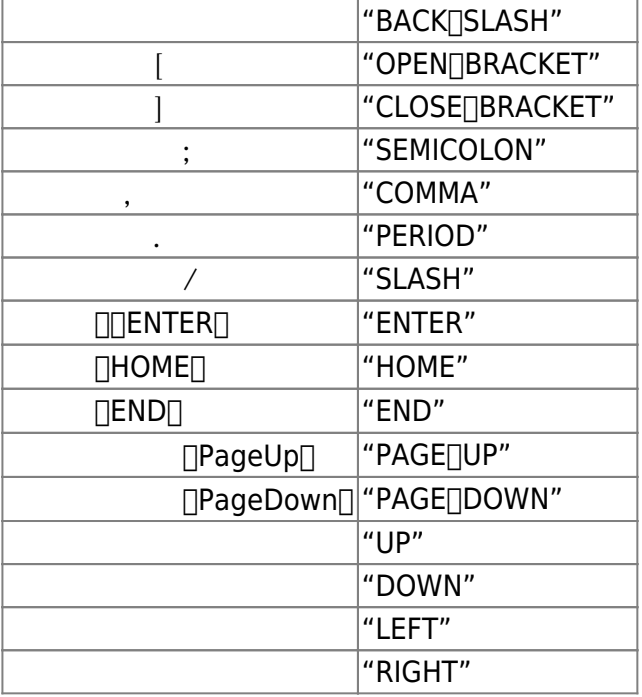

From:  $h$ ttps://dolittle.eplang.jp/ -

Permanent link: **[https://dolittle.eplang.jp/ref\\_gui331](https://dolittle.eplang.jp/ref_gui331)**

Last update: **2020/12/11 21:59**

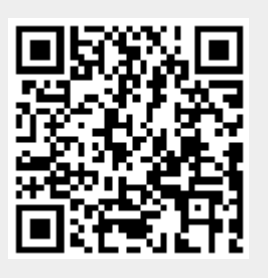